ANKER\_SC\_SELECT\_CZ

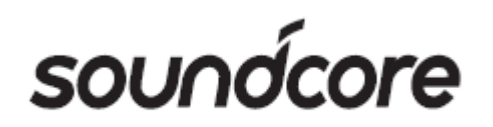

# **SOUNDCORE SELECT**

## **BLUETOOTH REPRODUKTOR**

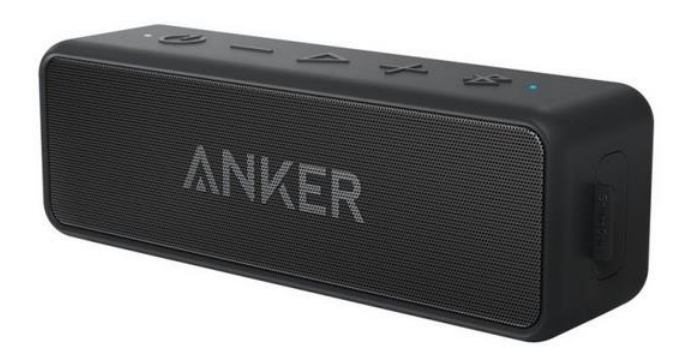

# Návod k použití

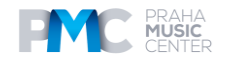

#### **Bezpečnostní pokyny**

- 1. Zařízení neupusťte na zem.
- 2. Zařízení nerozmontovávejte.
- 3. Soundcore Select neponořujte do vody.
- 4. Vyhněte se extrémním teplotám.
- 5. Toto zařízení nepoužívejte ve venkovním prostředí během bouřek.
- 6. Použijte původní nebo certifikované kabely.
- 7. K čištění nepoužívejte žádný abrazivní čistič ani olej.

#### **BALENÍ OBSAHUJE POPIS TLAČÍTEK**

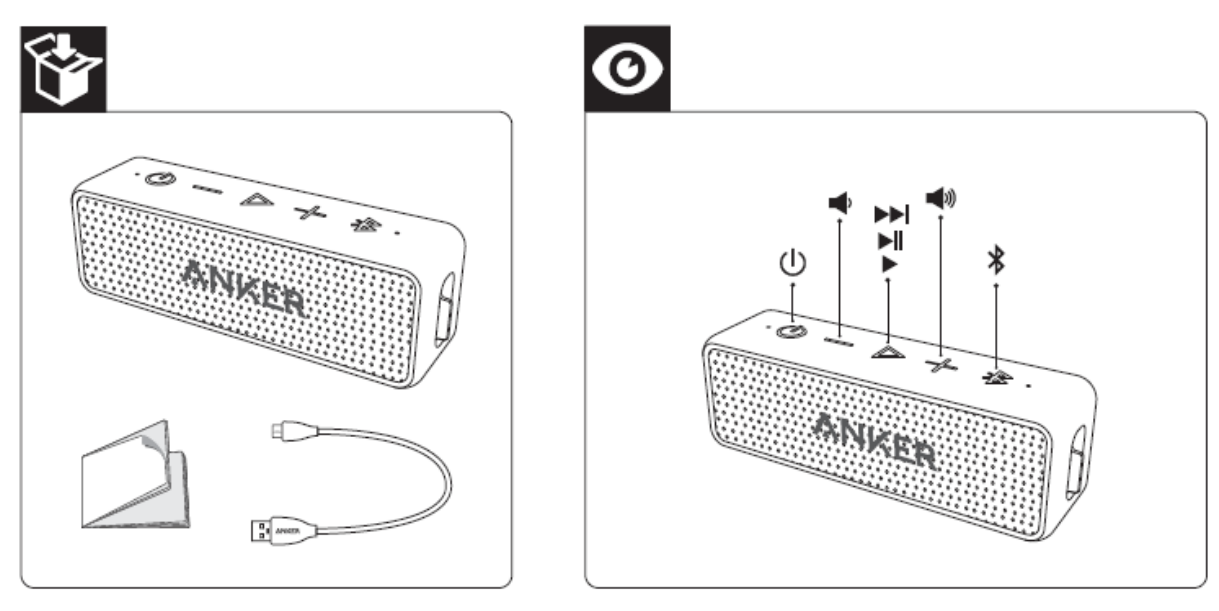

#### **DOBÍJENÍ SOUNDCORE**

Blikající červená Nízká úroveň baterie Svítící červená Dobíjení Svítící bílá Plně nabito

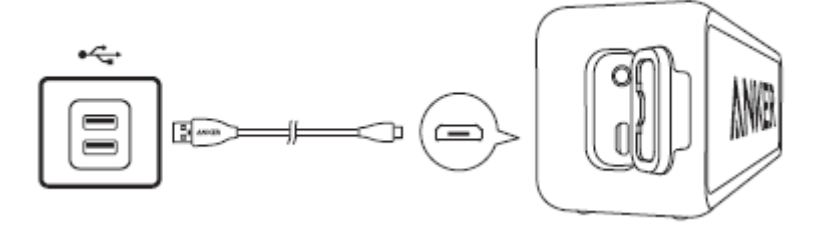

Chcete-li chránit životnost baterie, plně ji nabíjejte asi tak každých 45 dní.

#### **ZAPÍNÁNÍ A VYPÍNÁNÍ**

Stisknutím tlačítka napájení reproduktor zapnete. Indikátor bude svítit bíle.

Stisknutím a přidržením tlačítka napájení reproduktor vypnete. Indikátor zhasne.

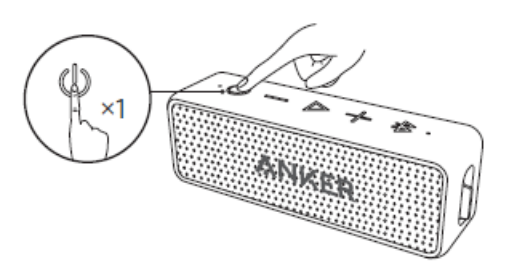

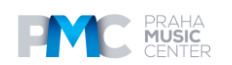

#### **PÁROVÁNÍ BLUETOOTH**

Stisknutím tlačítka Bluetooth vstoupíte do párovacího režimu

Stisknutím a přidržením na 2 sekundy zrušíte párování připojeného zařízení a znovu vstoupíte do režimu párování

Blikající modrá – režim párování Svítící modrá – Připojeno k zařízení

Když je SoundCore Select zapnutý, automaticky připojí naposled připojené zařízení, pokud je k dispozici. Pokud ne, SoundCore vstoupí do režimu párování.

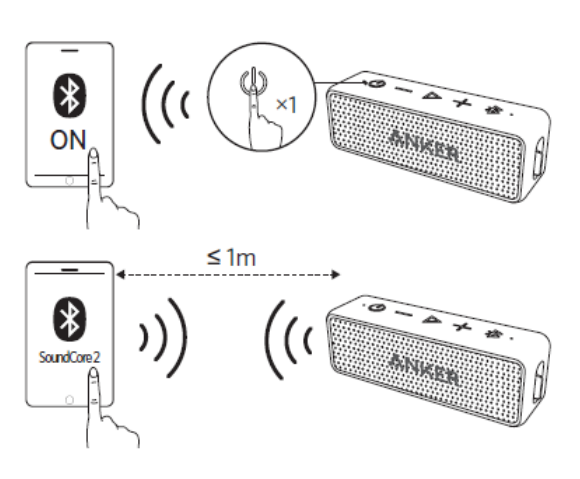

#### **NFC PÁROVNÍ**

Pro přerušení spojení znovu klepněte NFC zařízením na NFC detekční oblast na reproduktoru SoundCore.

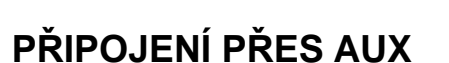

AUX kabel SoundLine se prodává samostatně.

Pro návrat do režimu Bluetooth odpojte kabel AUX od zařízení SoundCore.

### **OVLÁDÁNÍ PŘEHRÁVÁNÍ**

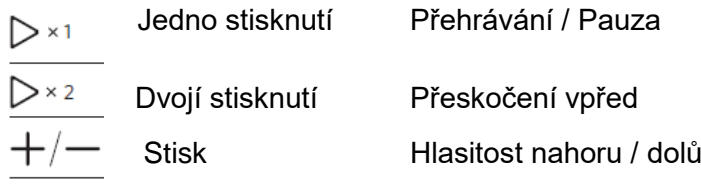

#### **MIKROFON**

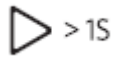

Stiskněte a přidržte na 1 sekundu Aktivace Siri nebo jiného hlasového softwaru

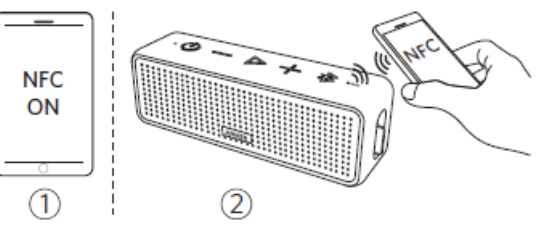

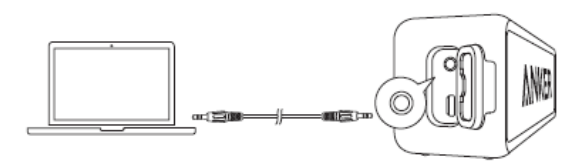

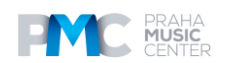

# **Obsah je uzamčen**

**Dokončete, prosím, proces objednávky.**

**Následně budete mít přístup k celému dokumentu.**

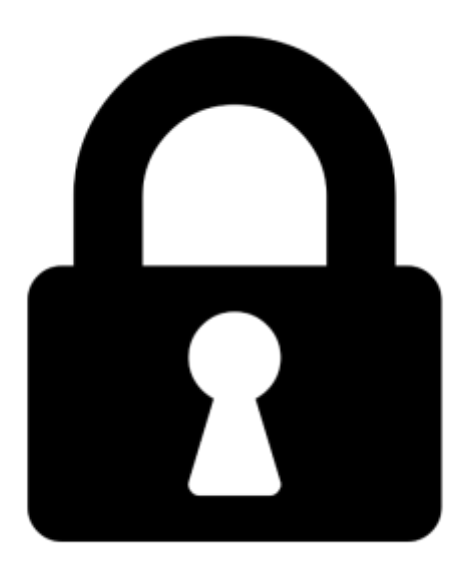

**Proč je dokument uzamčen? Nahněvat Vás rozhodně nechceme. Jsou k tomu dva hlavní důvody:**

1) Vytvořit a udržovat obsáhlou databázi návodů stojí nejen spoustu úsilí a času, ale i finanční prostředky. Dělali byste to Vy zadarmo? Ne\*. Zakoupením této služby obdržíte úplný návod a podpoříte provoz a rozvoj našich stránek. Třeba se Vám to bude ještě někdy hodit.

*\*) Možná zpočátku ano. Ale vězte, že dotovat to dlouhodobě nelze. A rozhodně na tom nezbohatneme.*

2) Pak jsou tady "roboti", kteří se přiživují na naší práci a "vysávají" výsledky našeho úsilí pro svůj prospěch. Tímto krokem se jim to snažíme překazit.

A pokud nemáte zájem, respektujeme to. Urgujte svého prodejce. A když neuspějete, rádi Vás uvidíme!